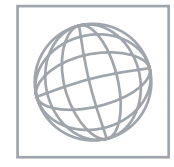

UNIVERSITY OF CAMBRIDGE INTERNATIONAL EXAMINATIONS International General Certificate of Secondary Education

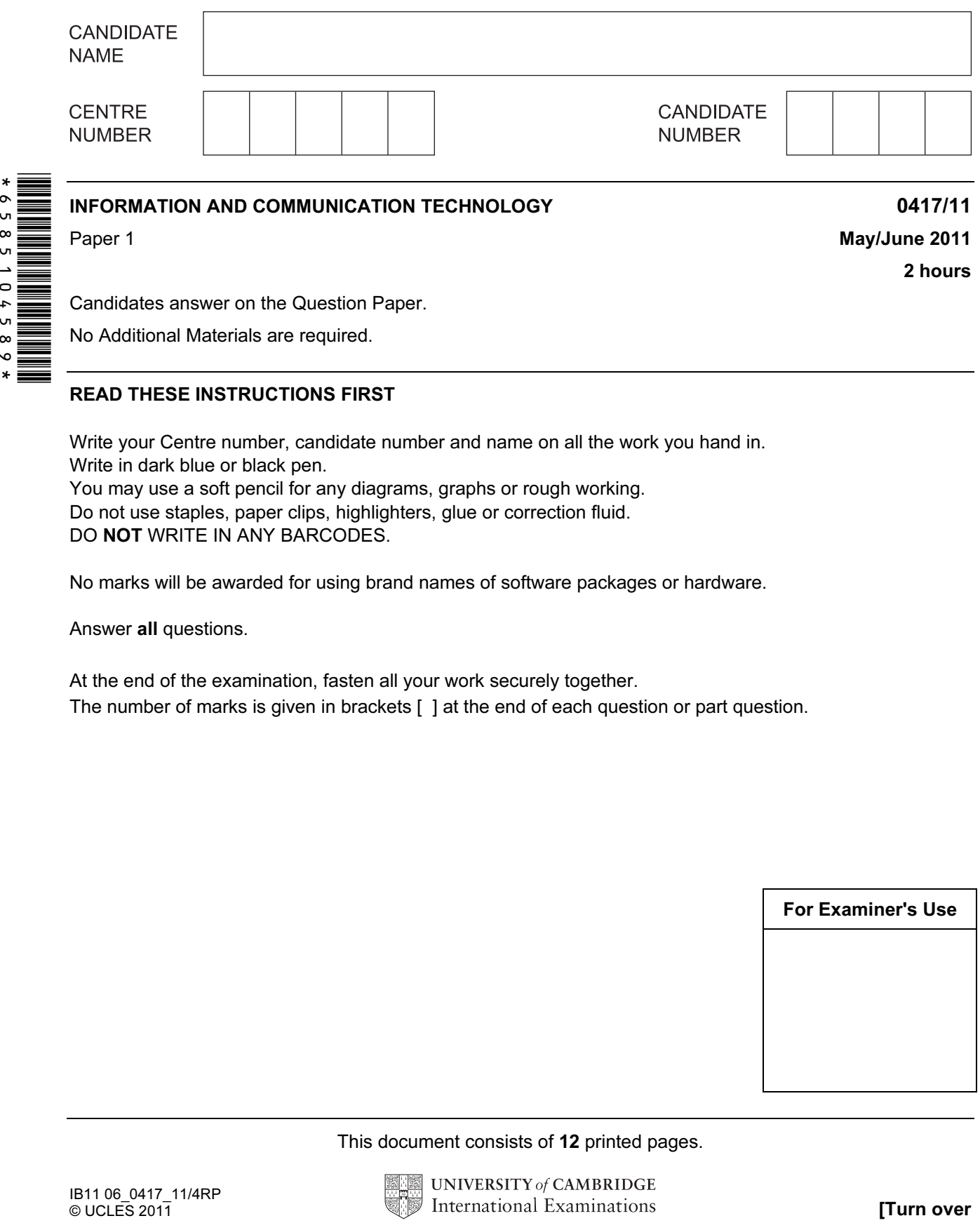

Candidates answer on the Question Paper.

No Additional Materials are required.

## READ THESE INSTRUCTIONS FIRST

Write your Centre number, candidate number and name on all the work you hand in. Write in dark blue or black pen. You may use a soft pencil for any diagrams, graphs or rough working. Do not use staples, paper clips, highlighters, glue or correction fluid. DO NOT WRITE IN ANY BARCODES.

No marks will be awarded for using brand names of software packages or hardware.

Answer all questions.

At the end of the examination, fasten all your work securely together. The number of marks is given in brackets [ ] at the end of each question or part question.

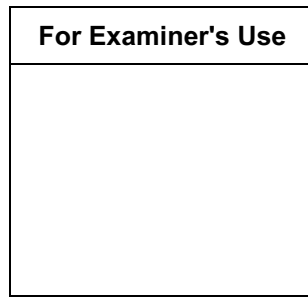

This document consists of 12 printed pages.

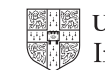

For

1 Name the input devices **A**, **B**, **C** and **D** using the words from the list.

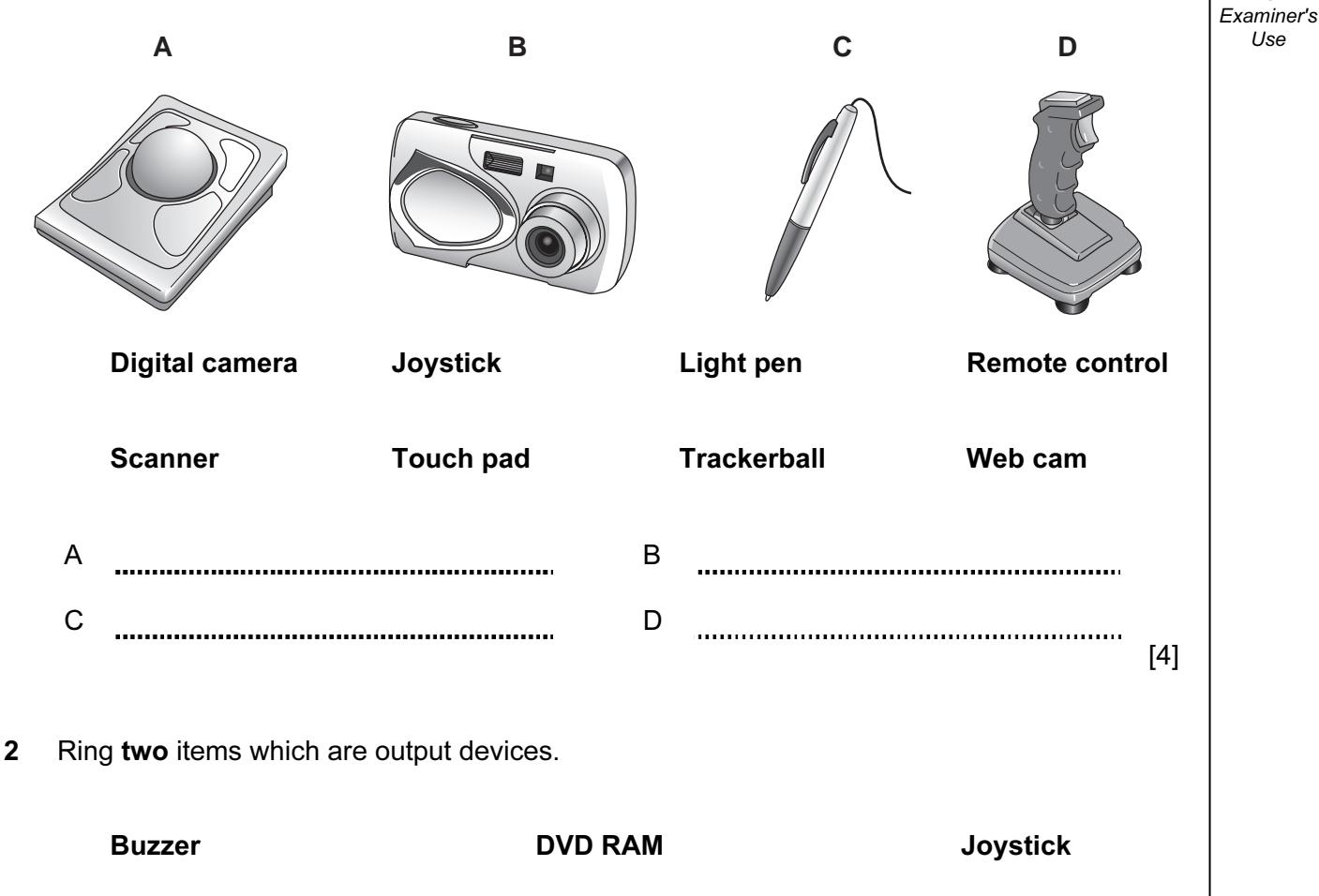

Magnetic tape **Plotter** Plotter **Touch pad** 

[2]

3 Tick TRUE or FALSE next to each of these statements.

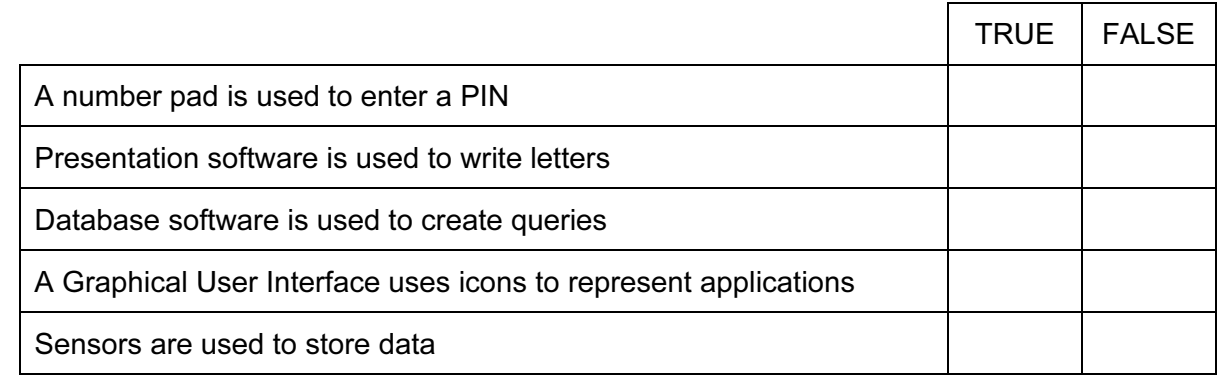

 $[5]$ 

4 Tick whether each of the following is a method of validation or verification.

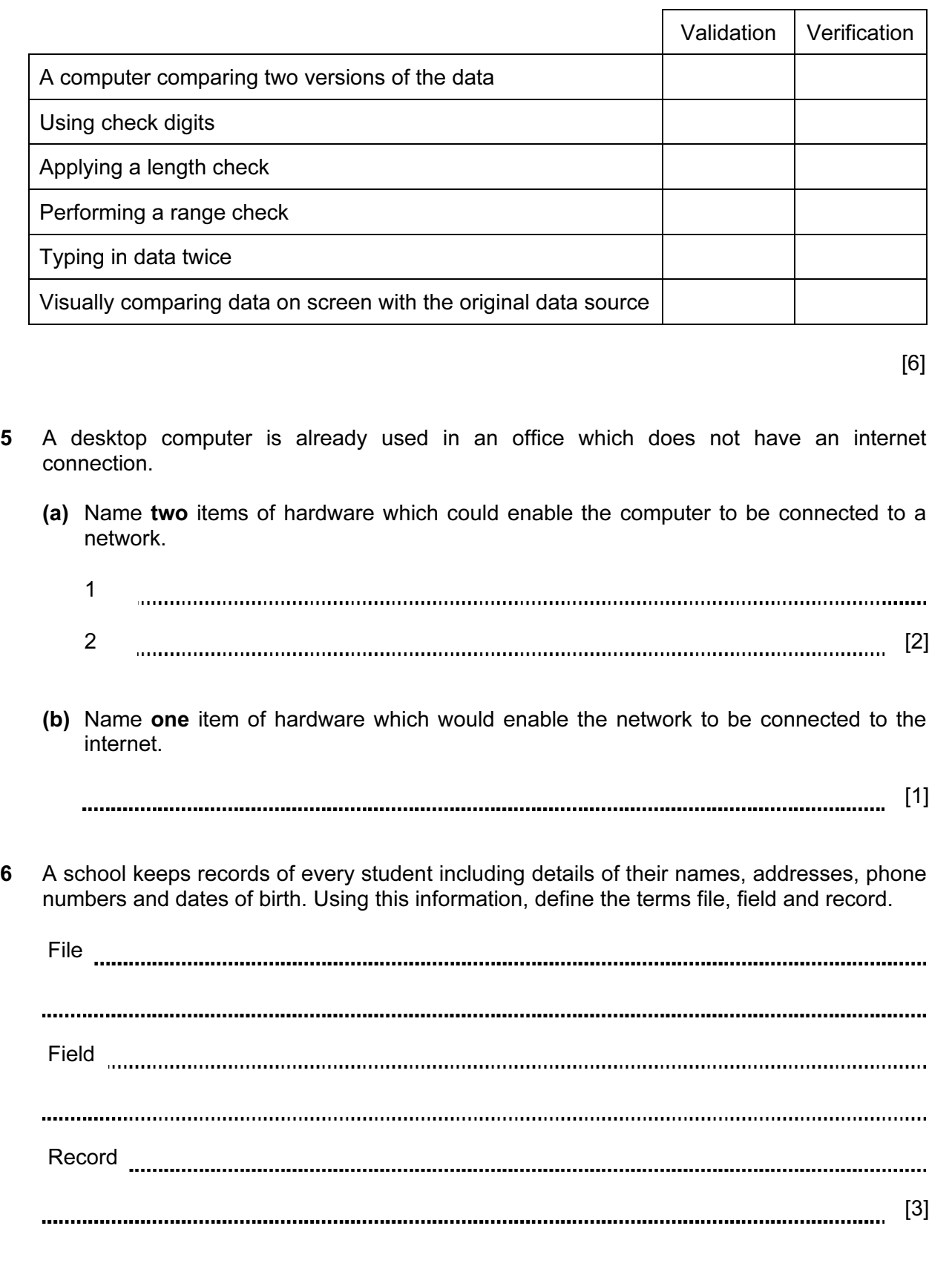

7 A floor turtle can use the following instructions:

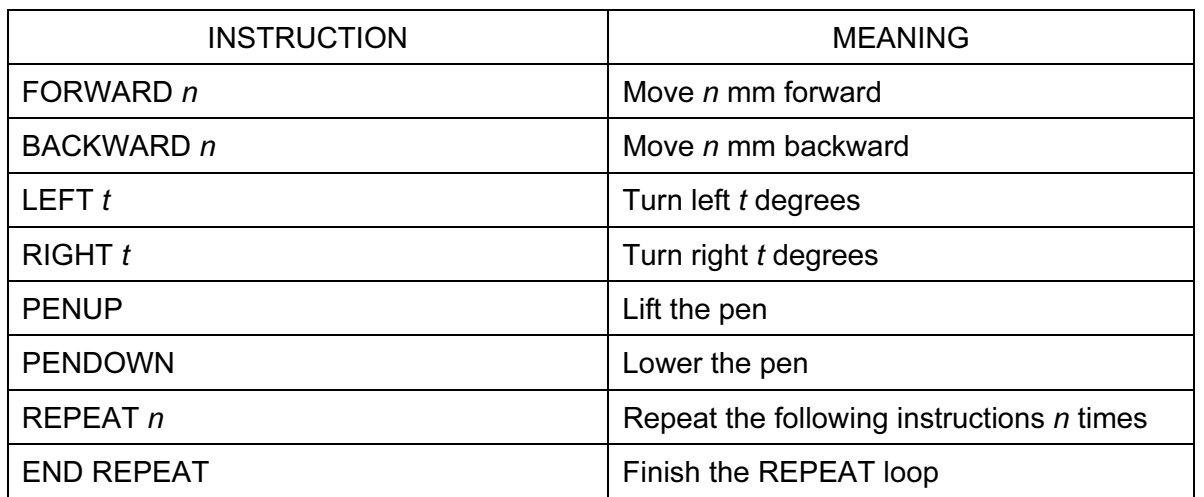

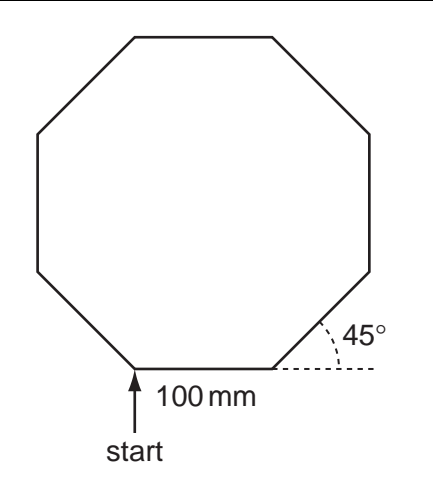

Complete the set of instructions to draw this shape by filling in the blank lines.

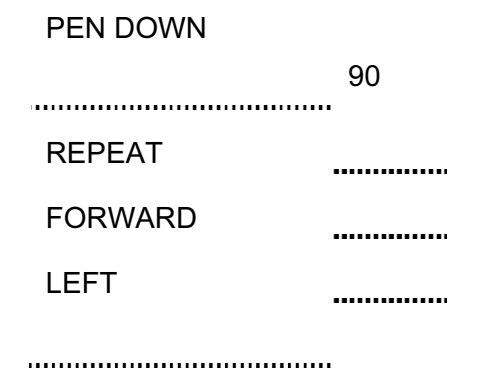

 $[5]$ 

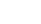

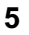

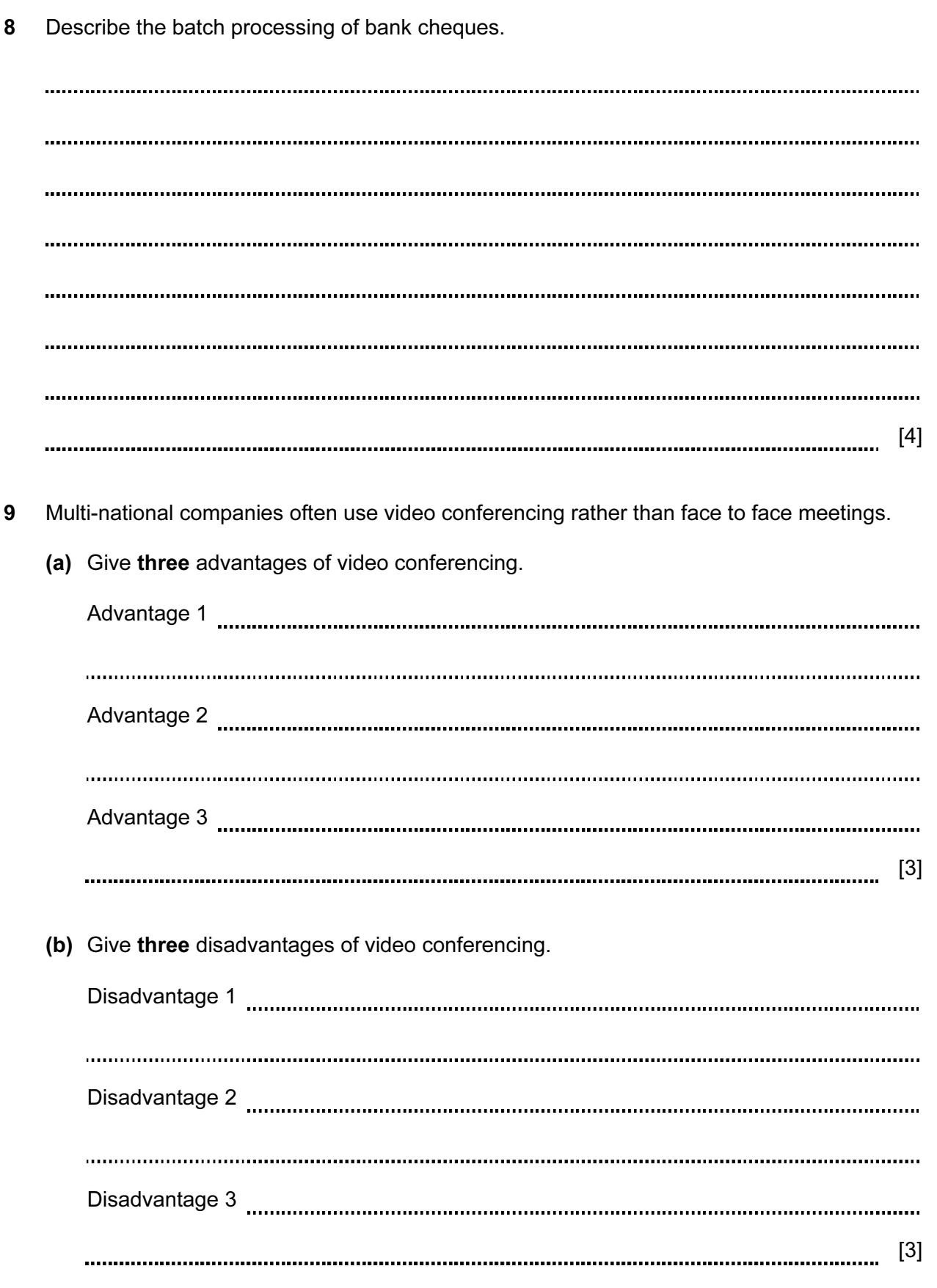

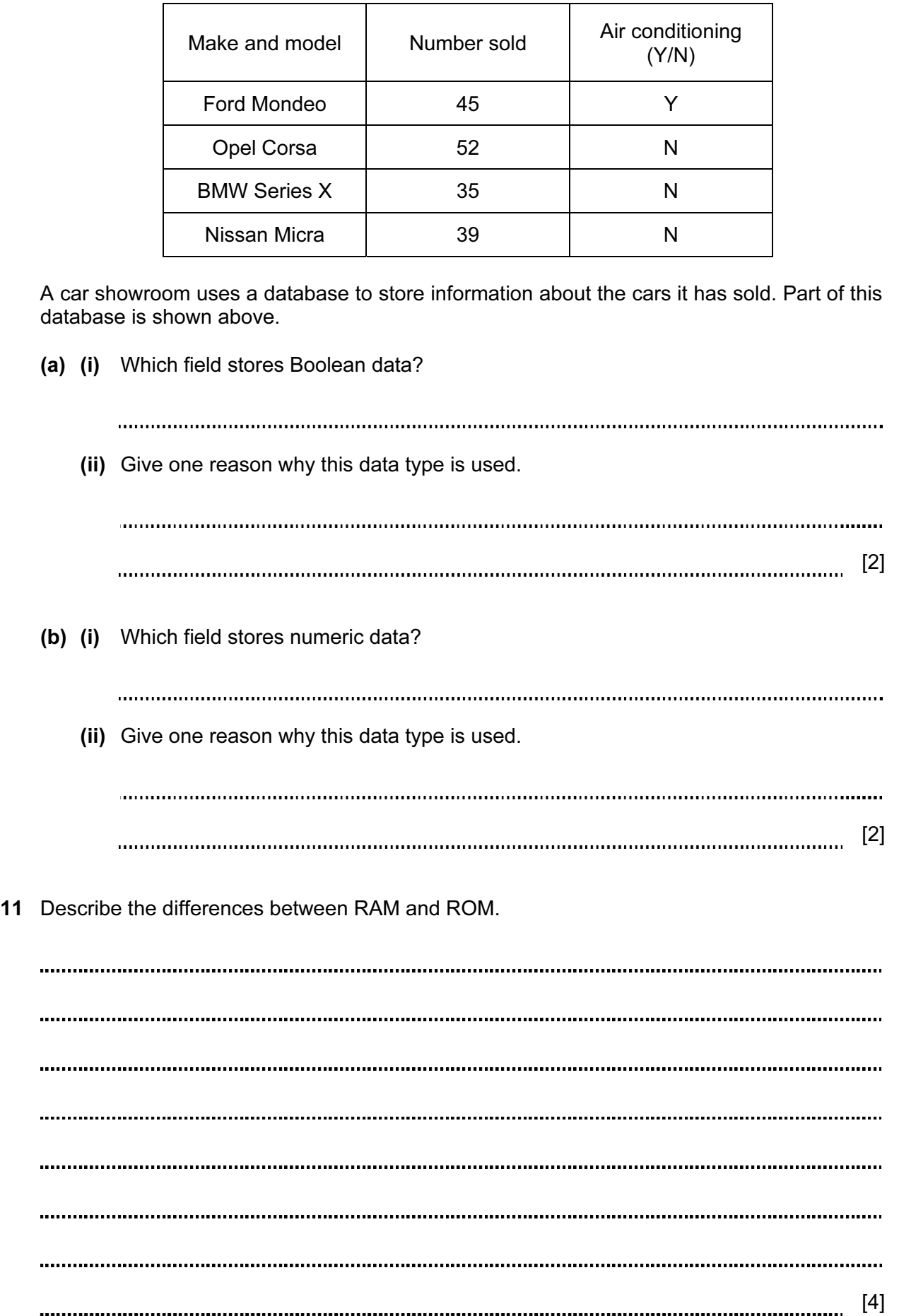

10

12 Doctors often use expert systems to diagnose illnesses of patients. Describe how expert systems are used in this process.

For Examiner's Use

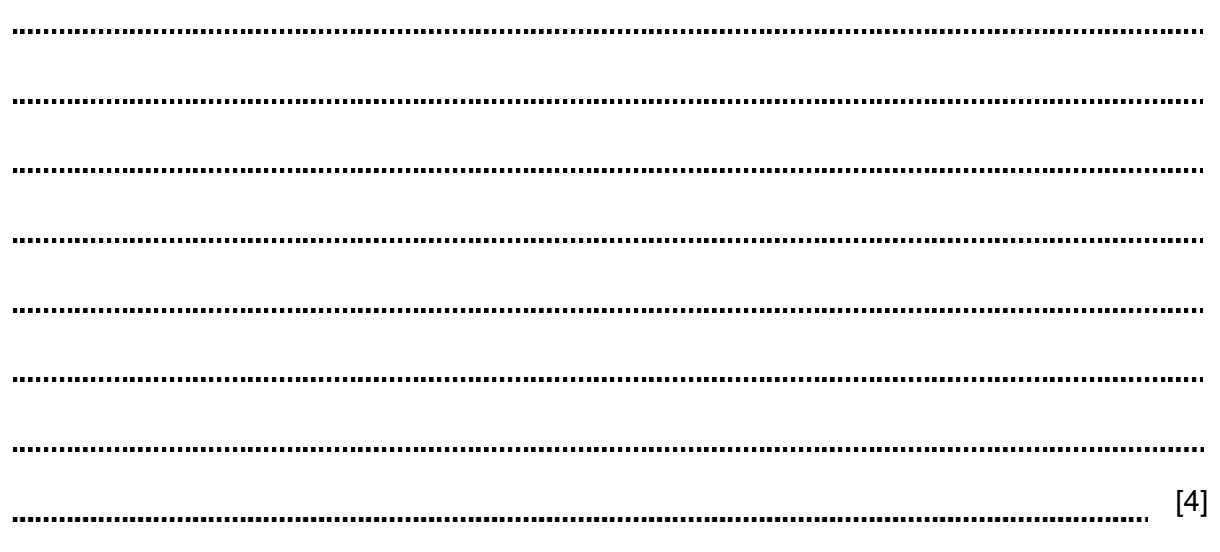

13 A student wishes to store data on an optical storage medium. List two optical media and give one advantage and one disadvantage of using optical media when compared with fixed hard discs.

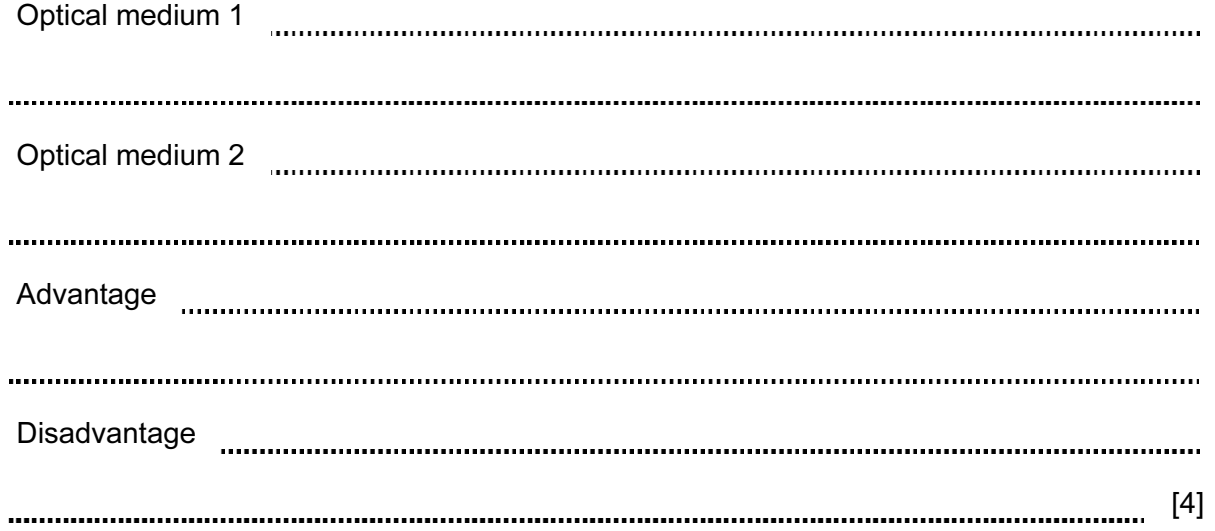

14 A large company has a LAN. The manager of the company wants to replace it with a WLAN. Explain the differences between a LAN and a WLAN, giving an advantage and a disadvantage of a WLAN.

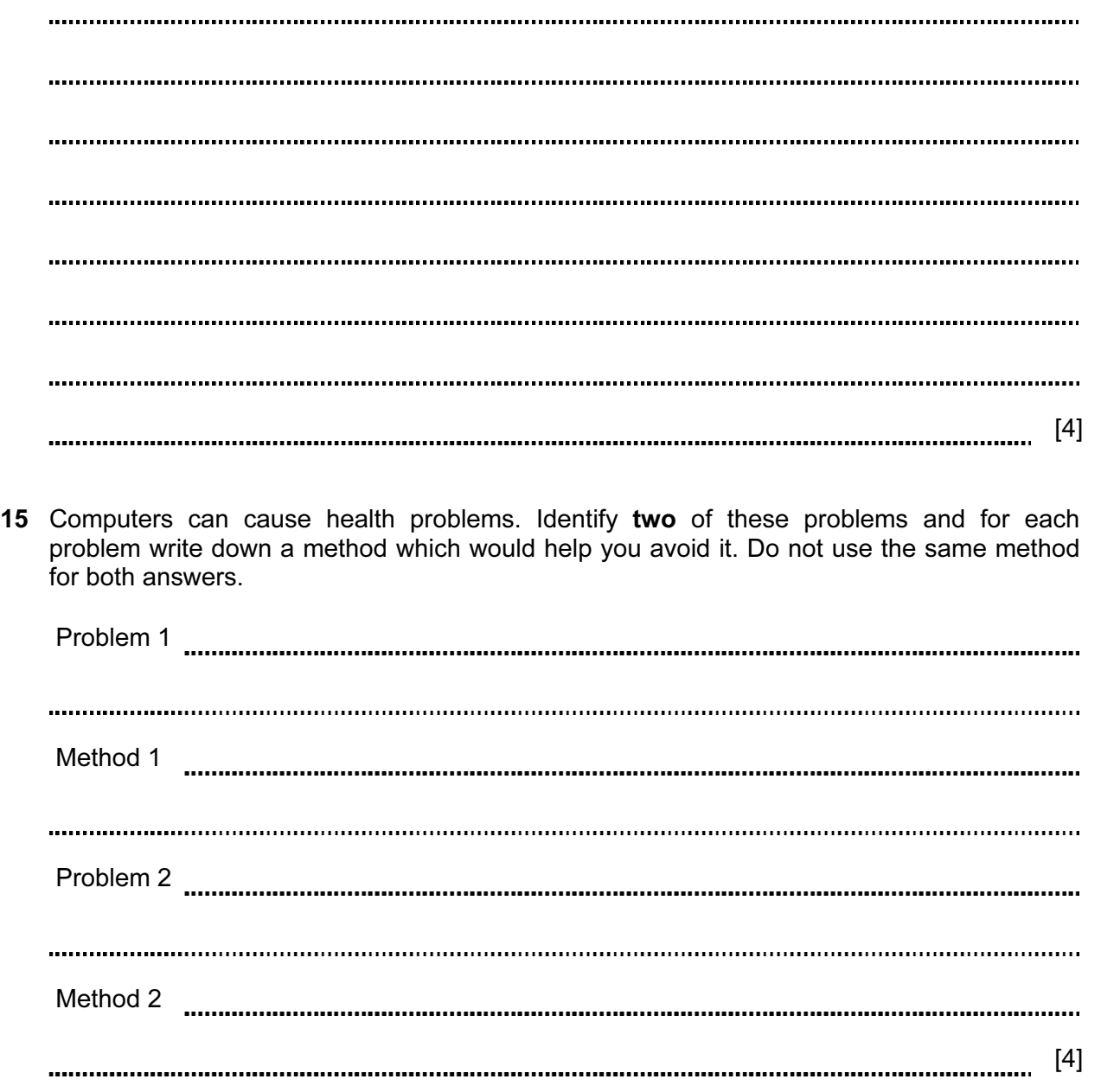

16 In online banking data can be misused by hackers. Name three types of security measure which can be used to help to prevent this. For each one give an advantage and a disadvantage.

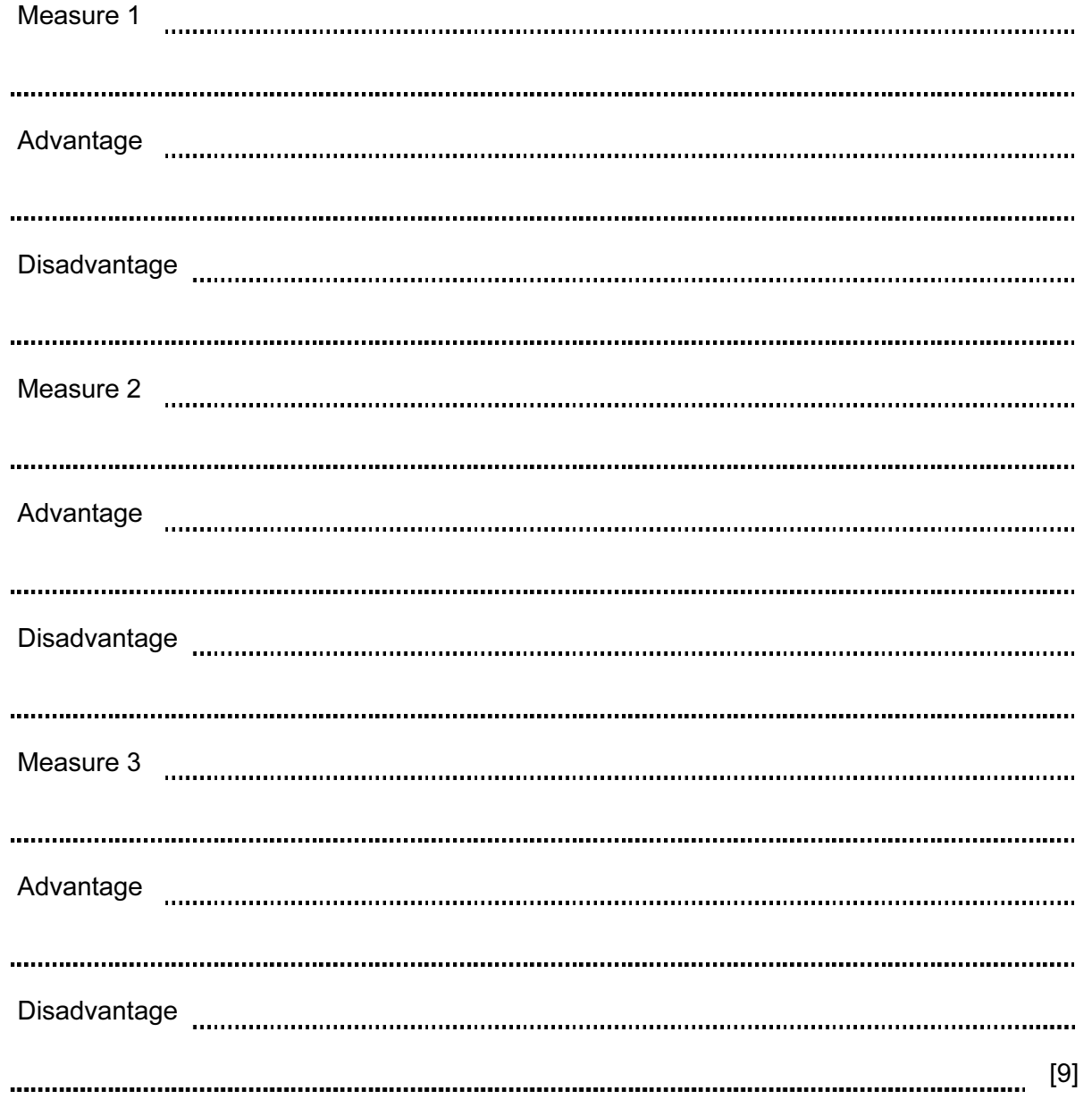

- 17 A systems analyst has been asked by a school librarian to update the computer system she uses to keep records about her books.
	- (a) The systems analyst must first of all collect information about the existing system. Describe three methods which could be used to collect this information.

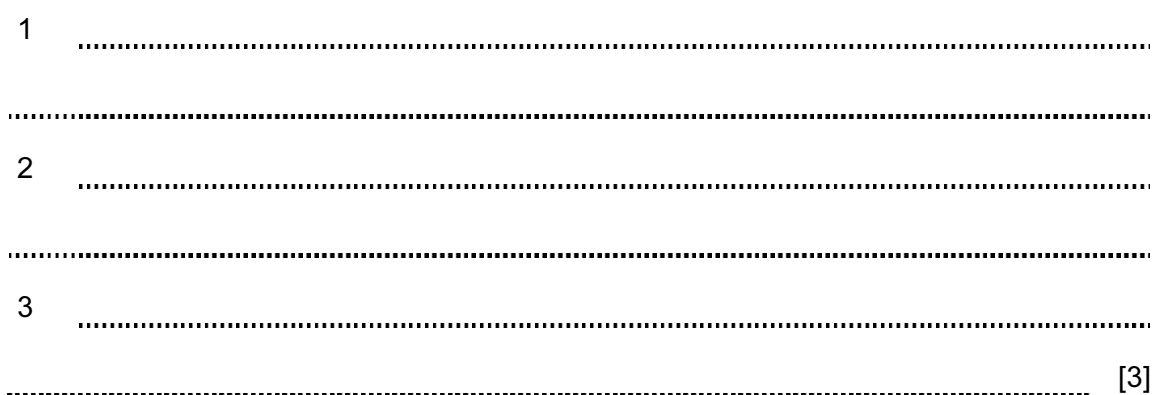

(b) The systems analyst must now produce a screen input form which the librarian could use for typing in each book's details. Design a suitable screen input form to enter the details of one book. It should contain appropriate spacing for each field, as well as navigation aids.

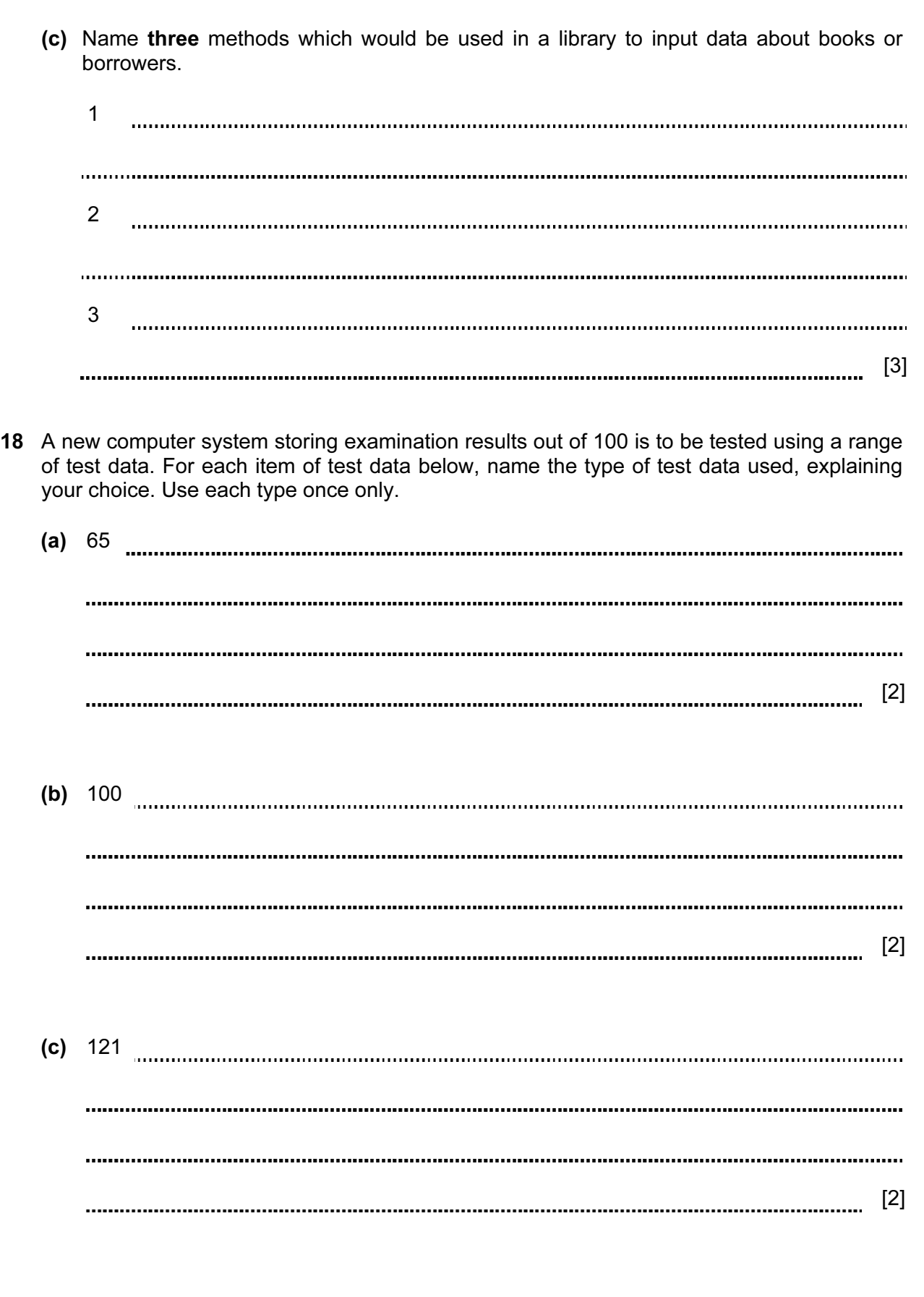

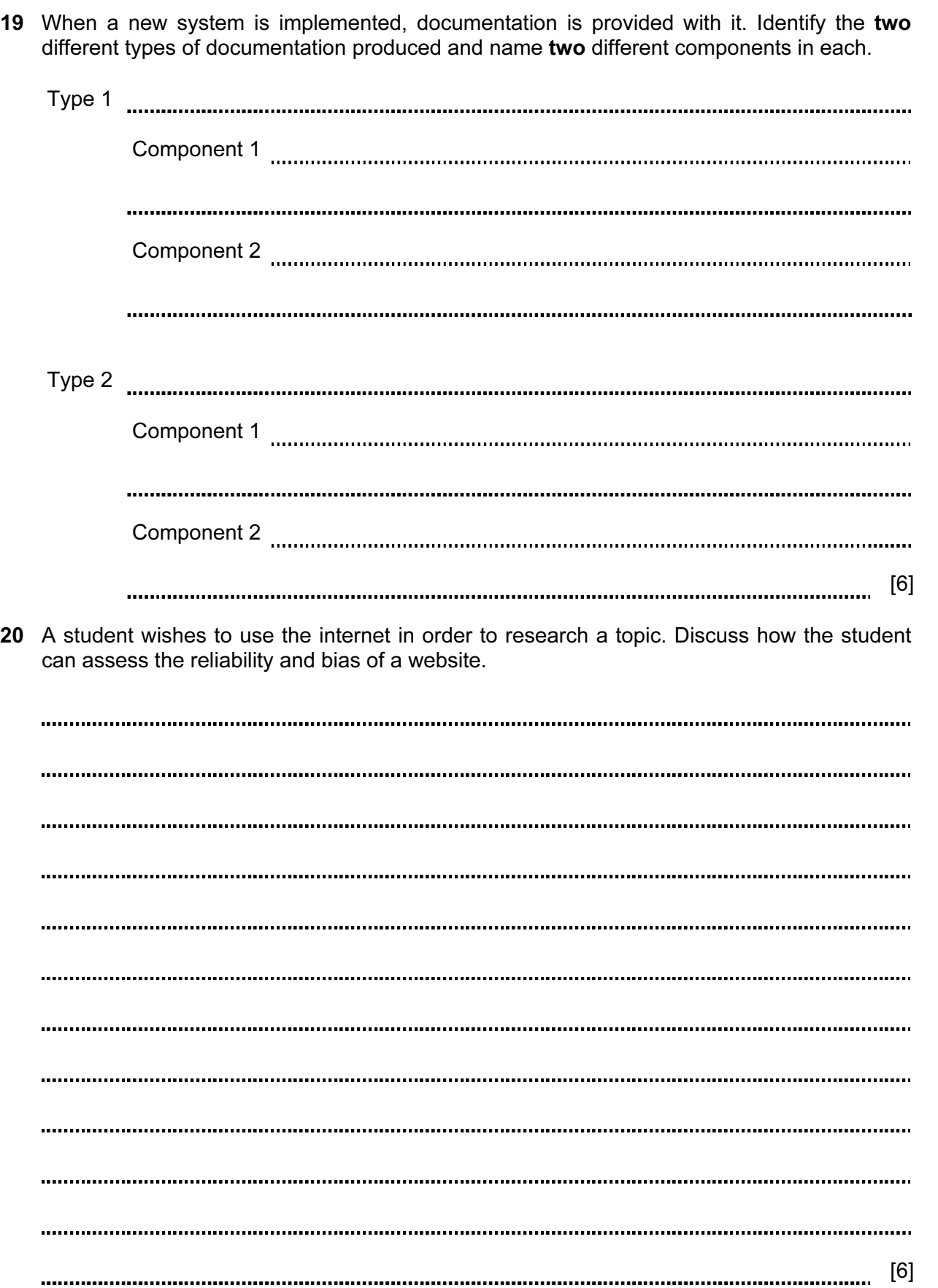

Permission to reproduce items where third-party owned material protected by copyright is included has been sought and cleared where possible. Every reasonable effort has been made by the publisher (UCLES) to trace copyright holders, but if any items requiring clearance have unwittingly been included, the publisher will be pleased to make amends at the earliest possible opportunity.

University of Cambridge International Examinations is part of the Cambridge Assessment Group. Cambridge Assessment is the brand name of University of Cambridge Local Examinations Syndicate (UCLES), which is itself a department of the University of Cambridge.